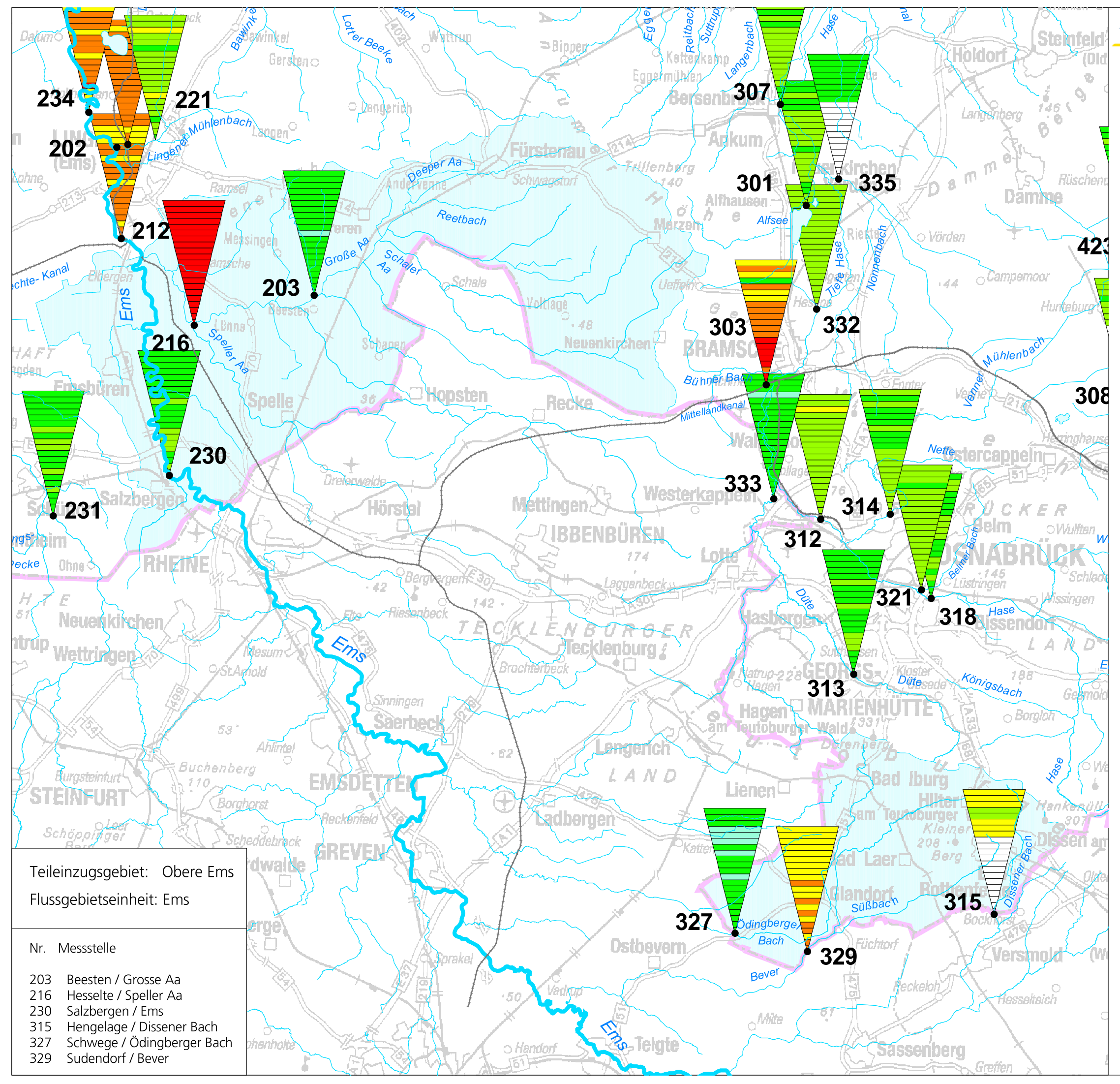

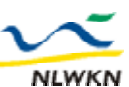

Niedersächsischer Landesbetrieb für NLWKN Wasserwirtschaft, Küsten- und Naturschutz

Gewässerüberwachungssystem Niedersachsen (GÜN)<br>Gütemessnetz Fließgewässer

## **Chemische Güteklassifizierung Chlorid**

nach einer Empfehlung der Länderarbeitsgemeinschaft Wasser (LAWA): "Beurteilung der Wasserbeschaffenheit von Fließgewässern<br>in der Bundesrepublik Deutschland"; Berlin, August 1998

Beschaffenheit oberirdischer Fließgewässer1985 bis 2005 an Messstellen des Gewässerkundlichen Landesdienstes in Niedersachsen

## Zeichenerklärung:

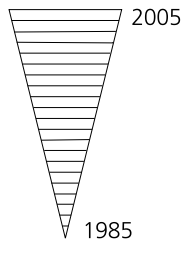

Chemische Güteklasse in den Jahren von 1985 bis 2005

Jahreswerte als 90-Perzentil:

90% der Analysenergebnisse (von mind.12 Proben) im Untersuchungsjahr liegen in der chemischen Güteklasse für die Konzentration des Wasserinhaltstoffes

## Chlorid

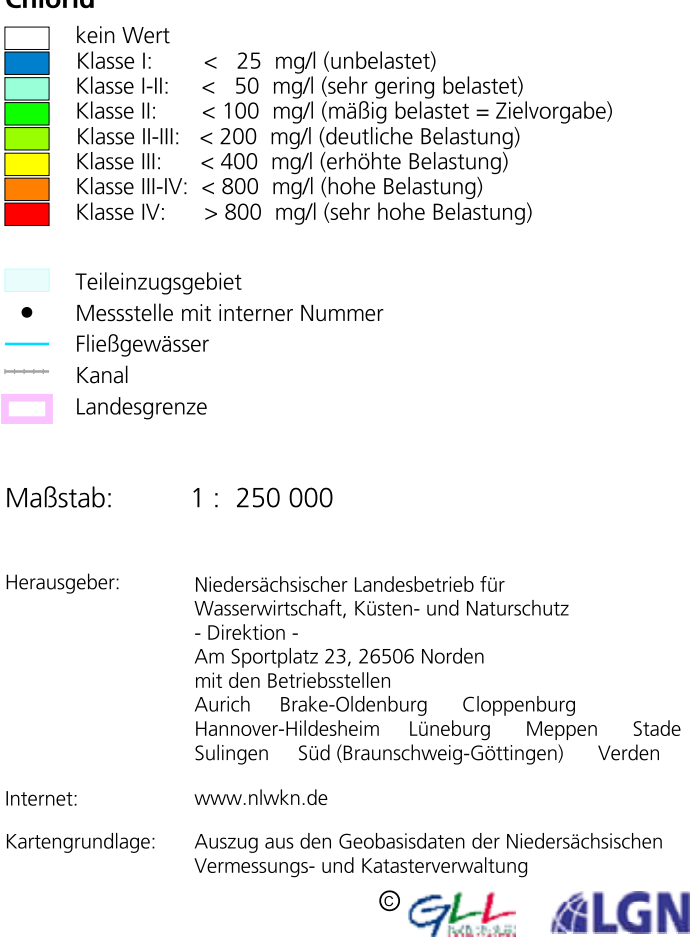

Niedersachsen